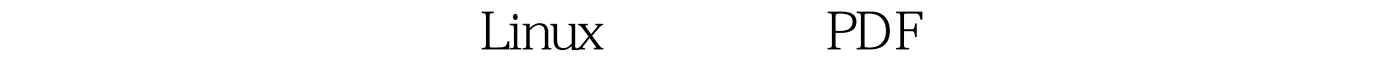

## https://www.100test.com/kao\_ti2020/145/2021\_2022\_\_E8\_AF\_A6\_ E8\_BF\_BO\_E5\_A6\_82\_E4\_c103\_145309.htm Linux 安装允许您方便地测试同一个程序的不同库,观察您的

会发生什么。这对开发和测试 — 以及客户支持迟早有用。假

定您没有许多机器吗?别担心 — 在单台机器上安装多个

Linux 实例是件容易的事,因为您将很快从这篇技巧中发现这

IBM Chuks Onwuneme Farhan Khawaja Manusia Manusia Khawaja Manusia Khawaja Manusia Khawaja Manusia Khawaia Khawaia Khawaia Khawaia

Help Desk IBM

WebSphere

IBM WebSphere Application

Server  $\blacksquare$ 

 $19G$ 

Websphere Application Server

 $IBM$ Microsoft Windows NT Windows 2000

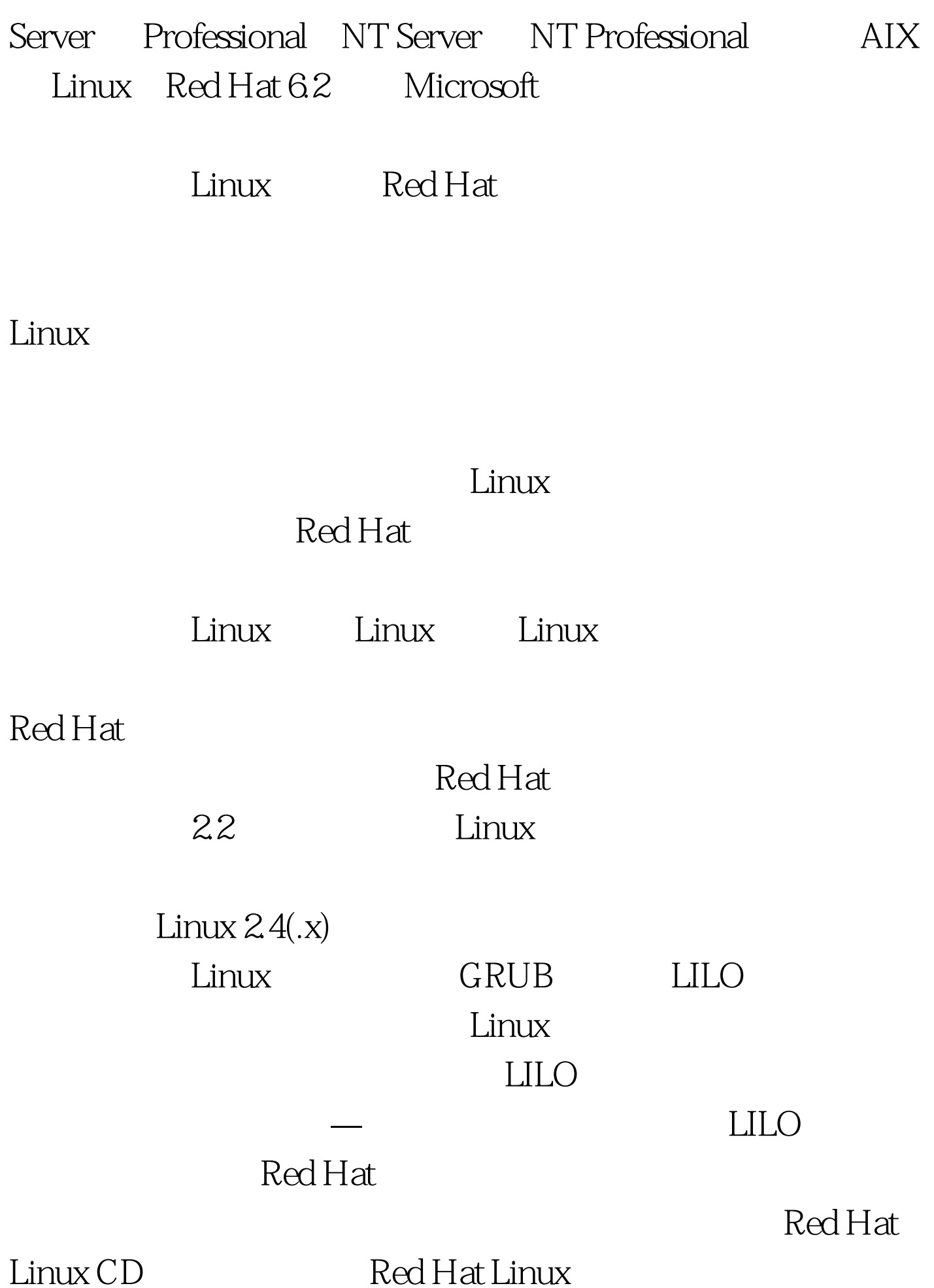

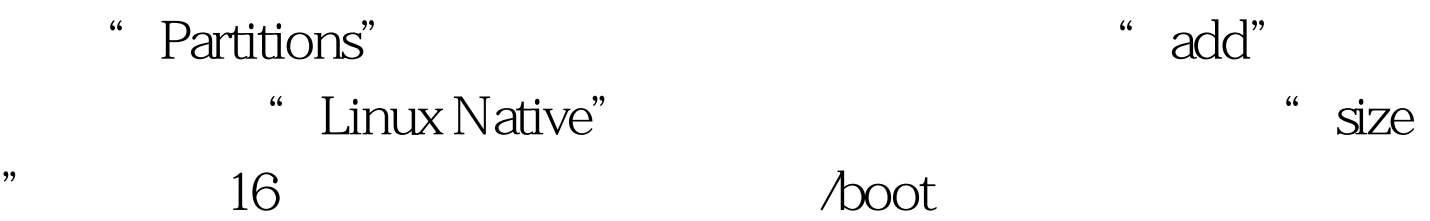

/boot sda1 16M Linux native/ sda5 1024M Linux nativeswap sda6 256M Linux swap/var sda7 200M Linux native/tmp sda8 200M Linux native SCSI IDE h sdal s hda1 */*boot hda5 root

 $\longrightarrow$  , we define the distribution of the distribution of the distribution of the distribution of the distribution of

空间将最终被浪费 — 在最新的硬件上,您将可能想要一个比

 $"$  /boot"

100Test www.100test.com